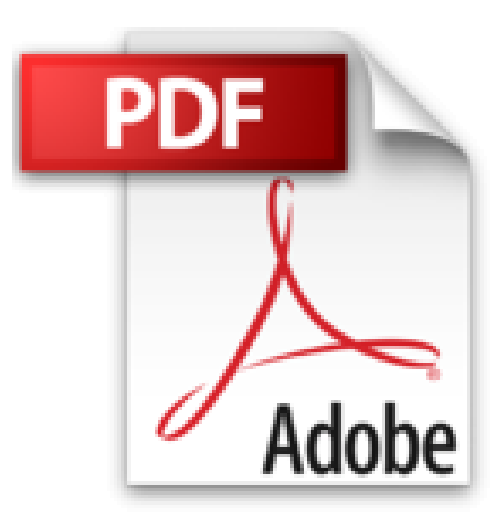

## **MATLAB und Mathematik kompetent einsetzen: Eine Einführung für Ingenieure und Naturwissenschaftler**

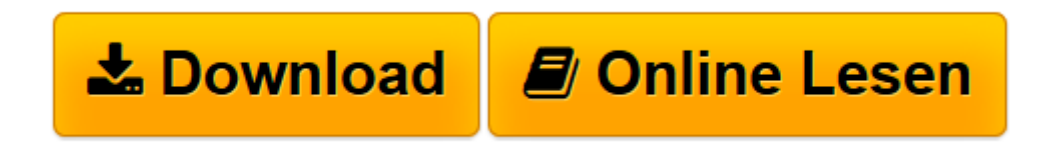

[Click here](http://bookspode.club/de/read.php?id=352741262X&src=fbs) if your download doesn"t start automatically

## **MATLAB und Mathematik kompetent einsetzen: Eine Einführung für Ingenieure und Naturwissenschaftler**

Stefan Adam

**MATLAB und Mathematik kompetent einsetzen: Eine Einführung für Ingenieure und Naturwissenschaftler** Stefan Adam

**[Download](http://bookspode.club/de/read.php?id=352741262X&src=fbs)** [MATLAB und Mathematik kompetent einsetzen: Eine Ei ...pdf](http://bookspode.club/de/read.php?id=352741262X&src=fbs)

**[Online lesen](http://bookspode.club/de/read.php?id=352741262X&src=fbs)** [MATLAB und Mathematik kompetent einsetzen: Eine ...pdf](http://bookspode.club/de/read.php?id=352741262X&src=fbs)

## **Downloaden und kostenlos lesen MATLAB und Mathematik kompetent einsetzen: Eine Einführung für Ingenieure und Naturwissenschaftler Stefan Adam**

## 502 Seiten

Kurzbeschreibung

Das erfolgreiche MATLAB- und Mathematikbuch von Stefan Adam fördert den Aufbau einer fundierten Kompetenz zur Lösung von naturwissenschaftlichen und technischen Berechnungsproblemen. Zusammen mit den Erläuterungen zur Anwendung und Programmierung vom MATLAB wird immer auch ein tiefer Einblick vermittelt in die dahinter stehenden mathematischen Zusammenhänge. Durch viele Beispiele, Übungen und selbst zu erstellende Demonstrationsprogramme wird der Leser angeleitet, sich in der Umgebung von MATLAB kreativ zu bewegen.

Das von einem MATrix-LABoratorium ausgegangene Softwarepaket hat sich längst zu einem Mathematik-Laboratorium weiterentwickelt, das weltweit an Universitäten sowie in Forschungs- und Entwicklungsabteilungen eine Spitzenstellung einnimmt. Die zwei Komponenten dieses Buches verstärken sich gegenseitig.

Der mathematische Hintergrund fördert einerseits die Merkfähigkeit für die Programmierstrukturen sowie die Entscheidungskompetenz zur Auswahl des besten Berechnungsablaufes. Selbstprogrammierte Lösungsverfahren mit vielfältigen grafischen Darstellungen vertiefen andererseits das Verständnis für oft abstrakte mathematische Zusammenhänge.

Für das Arbeiten mit diesem Buch werden weder Vorkenntnisse einer Programmiersprache noch solche zu MATLAB benötigt. Mathematische Themen starten auf dem Niveau, das etwa ein Jahr vor dem Abitur erreicht wird, und steigen in sanften Stufen bis zu den Anforderungen der ersten vier Semester eines Naturwissenschafts- oder Ingenieurstudiums. Starke Querbezüge zu praktischen Problemen und hilfreiche bildhafte Vorstellungen machen die hier präsentierte Mathematik leichter verdaulich. Merkpunkte, Checklisten und Selbst-Tests dienen der Festigung der erworbenen Fähigkeiten und machen das Buch auch hervorragend zum Selbststudium geeignet.

\* In dieser zweiten Auflage können Teile des ersten Kapitels als MATLAB Crash-Kurs für Ungeduldige oder für Wiedereinsteiger dienen.

\* Hinweise auf Anwendungen der Toolbox zum Symbolischen Rechnen, also zum Bestimmen einer analytischen Lösung oder zum Umsetzen von Formeln, finden sich über das ganze Buch verteilt. \* Im Internet ist unter www.wiley-vch.de/textbooks/ eine Fülle von ergänzendem Material erhältlich Über den Autor und weitere Mitwirkende

Stefan Adam, aus Arbon am Bodensee, studierte an der ETH Zürich Physik und numerische Mathematik. Von 1970 bis 2011 trug er mit bahndynamischen Berechnungen und der Erstellung von Optimierungsprogrammen für die Strahleinstellung zur wissenschaftlichen Betreuung beim Aufbau und der Weiterentwicklung der Hochintensitäts-Protonenbeschleunigeranlage des Paul Scherrer Instituts bei. Im Nebenamt lehrte er zwischen 1986 und 2011 Physik, Informatik und Mathematik an der Hochschule für Technik Zürich, heute ein Teil der ZHAW. Dort erhielt er 2002 den Status eines Titularprofessors. Download and Read Online MATLAB und Mathematik kompetent einsetzen: Eine Einführung für Ingenieure und Naturwissenschaftler Stefan Adam #DHTO4B7W69Z

Lesen Sie MATLAB und Mathematik kompetent einsetzen: Eine Einführung für Ingenieure und Naturwissenschaftler von Stefan Adam für online ebookMATLAB und Mathematik kompetent einsetzen: Eine Einführung für Ingenieure und Naturwissenschaftler von Stefan Adam Kostenlose PDF d0wnl0ad, Hörbücher, Bücher zu lesen, gute Bücher zu lesen, billige Bücher, gute Bücher, Online-Bücher, Bücher online, Buchbesprechungen epub, Bücher lesen online, Bücher online zu lesen, Online-Bibliothek, greatbooks zu lesen, PDF Beste Bücher zu lesen, Top-Bücher zu lesen MATLAB und Mathematik kompetent einsetzen: Eine Einführung für Ingenieure und Naturwissenschaftler von Stefan Adam Bücher online zu lesen.Online MATLAB und Mathematik kompetent einsetzen: Eine Einführung für Ingenieure und Naturwissenschaftler von Stefan Adam ebook PDF herunterladenMATLAB und Mathematik kompetent einsetzen: Eine Einführung für Ingenieure und Naturwissenschaftler von Stefan Adam DocMATLAB und Mathematik kompetent einsetzen: Eine Einführung für Ingenieure und Naturwissenschaftler von Stefan Adam MobipocketMATLAB und Mathematik kompetent einsetzen: Eine Einführung für Ingenieure und Naturwissenschaftler von Stefan Adam EPub